# **ANALISIS KAPAL CEPAT** *FUEL ENGINE REMOTE CONTROL* **MENGGUNAKAN ANSYS 14.5**

**TUGAS AKHIR**

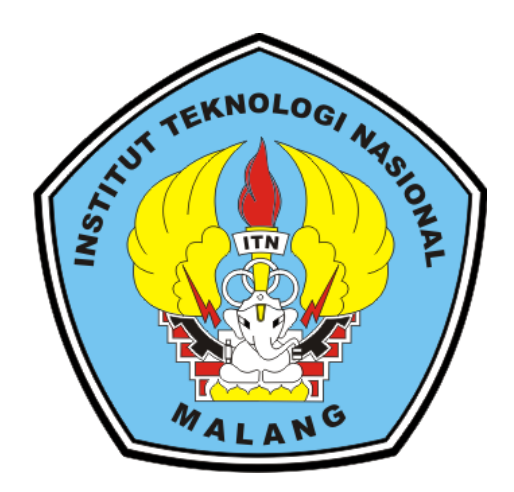

**Disusun oleh: PUJA WIJATNA 16.51.019**

**PROGRAM STUDI TEKNIK MESIN DIPLOMA TIGA FAKULTAS TEKNOLOGI INDUSTRI INSTITUT TEKNOLOGI NASIONAL MALANG 2019**

# **ANALISIS KAPAL CEPAT** *FUEL ENGINE REMOTE CONTROL* **MENGGUNAKAN ANSYS 14.5**

# **TUGAS AKHIR**

Diajukan Kepada Institut Teknologi Nasional Malang Untuk Memenuhi Salah Satu Persyaratan Dalam Menyelesaikan Program Studi Teknik Mesin Diploma Tiga

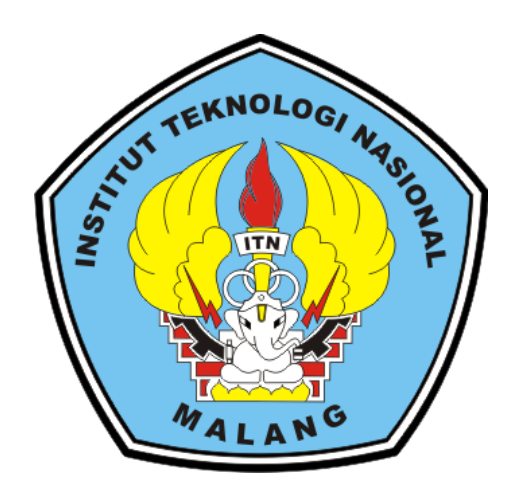

**Disusun oleh: PUJA WIJATNA 16.51.019**

# **PROGRAM STUDI TEKNIK MESIN DIPLOMA TIGA FAKULTAS TEKNOLOGI INDUSTRI INSTITUT TEKNOLOGI NASIONAL MALANG 2019**

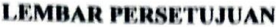

#### **Tugas Akhir Yang Berjudul**

## ANALISIS KAPAL CEPAT FUEL ENGINE REMOTE CONTROL **MENGGUNAKAN ANSYS 14.5**

Disusun oleh:

: PUJA WIJATNA **NAMA NIM**  $: 16, 51, 019$ TEKNIK MESIN DIPLOMA TIGA **PROGRAM STUDI** 95 **NILAI**  $\ddot{\cdot}$ 

Diperiksa dan Disetujui Oleh:

Mengetahui

Ka. Prodi Teknik Mesin Diploma Tiga Aladin Eko Purkuncoro, ST., MT.

NIP. P.: 1031100445

Disetujui **Dosen Pembimping** 

Aladin Eko Purkuncoro, ST., MT. NIP. P.: 1031100445

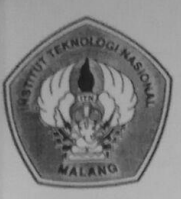

PERKUMPULAN PENGELOLA PENDIDIKAN UMUM DAN TEKNOLOGI NASIONAL MALANG

### **INSTITUT TEKNOLOGI NASIONAL MALANG FAKULTAS TEKNOLOGI INDUSTRI** FAKULTAS TEKNIK SIPIL DAN PERENCANAAN PROGRAM PASCASARJANA MAGISTER TEKNIK

Kampus I : Jl. Bendungan Sigura-gura No. 2 Telp. (0341) 551431 (Hunting), Fax. (0341) 553015 Malang 65145<br>Kampus II : Jl. Raya Karanglo, Km 2 Telp. (0341) 417636 Fax. (0341) 417634 Malang PT, BNI (PERSERO) MALANG

## BERITA ACARA UJIAN SKRIPSI FAKULTAS TEKNOLOGI INDUSTRI

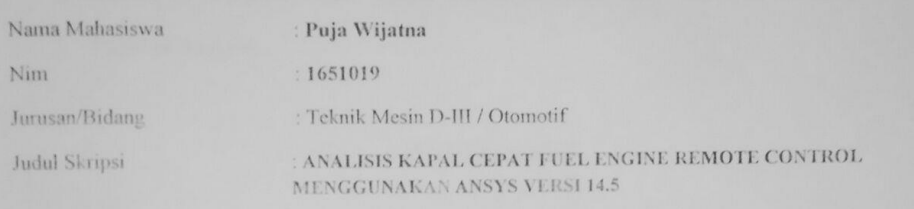

Dipertahankan di hadapan Tim Penguji Tugas Akhir Program Studi Teknik Mesin Diploma Tiga (D-III) pada

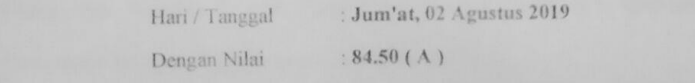

deli Aladin Eko Py Kuncoro, ST. MT NIP. 1. 1031100445

Penguji I

Ir. Achmad Taufik, MT<br>NIP. 195804071989031003

Mengetahui,

Sekretaris Majelis Penguji

Ir. Achmad Taufik, MT NIP. 195804071989031003

Penguji II

Ir. Lalu Mustiadi, MT NIP. Y. 1018500103

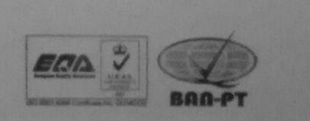

#### PERNYATAAN KEASLIAN

Saya Bertanda Tangan Di Bawah Ini:

Nama : Puja Wijatna

Nim : 1651019

Mahasiswa Program Studi Teknik Mesin Diploma Tiga, Fakultas Teknologi Nasional Malang.

#### **MENYATAKANN**

Bahwa Tugas Akhir Ini Adalah Hasil Kerja Sendiri Dan Bukan Hasil Dari Karya Orang Lain, Kecuali Kutipan Yang Telah Disebut Sumbernya, Demikian Surat Pernyataan Ini Saya Buat Dengan Data Sebesarnya

Malang,

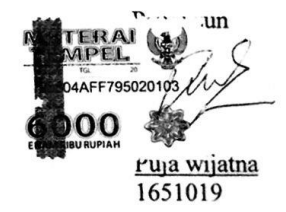

iv

iii

## KATA PENGANTAR

Puji dan syukur kami panjatkan kehadirat Allah SWT, karena atas nikmat dan atas berkah rahmatnya serta hidayahnya sehingga penulis mampu menyelesaikan penulisan Laporan Tugas Akhir ini. Sholawat serta Salam selalu tercurahkan kepada junjungan kita nabi besar Muhammad SAW, yang telah membawa kita dari zaman kegelapan hingga zaman yang terang benderang seperti saat ini. Laporan Tugas Akhir diajukan sebagai salah satu syarat kelulusan mata kuliah Tugas Akhir di program studi Teknik Mesin Diploma III Institut Teknologi Nasional Malang dengan judul **Analisis Perencanaan Kapal Cepat** *Fuel Engine Remote Control* **menggunakan ANSYS Versi 14.5.** 

Penulis menyadari bahwa Laporan ini masih banyak kekurangan dan jauh darikata sempurna, karena keterbatasan dari penulis. Oleh karena itu, kritik dan saran yang membangun dari pembaca sangat dibutuhkan agar kedepannya penulis dapat membuat karya yang lebih baik lagi. Dengan selesainya penulisan Laporan Tugas Akhir ini, maka penulis mengucapkan terimakasih kepada orang-orang yang ikut berperan dalam membantu dan mendukung serta membimbing penulisa selama penyusunan laporan ini, kepada:

- 1. Allah SWT, Tuhan Semesta Alam, karena atas segala nikmat dan rahmat-Nya yang tiada tara begitu berlimpah.
- 2. Terimakasih untuk kedua orang tua saya, yang telah memberikan support kepada saya sehingga saya bisa menyelesaikan tugas akhir ini.
- 3. Bapak Aladin Eko Purkuncoro. ST.MT selaku Dosen pembimbing Tugas Akhir Teknik Mesin Institut Teknologi Nasional Malang.
- 4. Dosen-dosen Teknik Mesin Institut Teknologi Nasional Malang yang berjasa bagi penulis, semoga ke ikhlasan Bapak/Ibu berikan dihitung pahala yang tak terhingga oleh Allah SWT
- 5. Serta terimakasih untuk temen temen tim Kapal Cepat yang telah membantu menyelesaikan tugas akhir ini

Malang, 2019

(Puja Wijatna) 1651019

### Abstraksi

Puja wijatna.2019. Analisis Kapal Cepat Fuel Engine Remote Control Menggunakan Ansys seri 14.5. Laporan Tugas Akhir.Institut Teknologi Nasional Malang.Fakultas Teknologi Industri.Teknik Mesin Diploma Tiga.Dosen Pembimbing: Aldin Eko Purkuncoro, ST.MT.

Ansys Adalah Software Yang Berbasis Elemen Hingga Yang Mempunyai Kemampuan Untuk Mendiskripsi Model Dengan Sangat Halus, Mampu Bekerja Dengan Elemen Lebih Banyak Dan Menghasilkan Output Dengan Ketelitian Tinggi.

Dalam Penyusunan Laporan Ini Penulis Menggunakan *Softwere* ANSYS FLUENT Dan Perhitungan Manual Untuk Mengetahui Suatu Hambatan Udara Dan Tekanan Aliran Pada Body Kapal.

Berdasarkan Hasil Dari Perhitungan Manual Mengenai Hambatan Pada Saat Melewati Udara Di Dapat Hasil -203.755,5 Pa, Sedangkan Untuk Perhitungan Dengan Menggunakan Ansys seri 14.5 Didapat Hasil -2496 Pa, Untuk Perhitungan Manual Tekanan Aliran Pada Struktur Di Dapat Hasil 0,00416 N/Mm<sup>2</sup>, Sedangkan Pada Perhitungan *Softwere* Ansys seri 14.5, Di Dapat Hasil Tekanan Aliran Pada Struktur Normal 0,29001 N/Mm<sup>2</sup>.

Kata kunci: ANSYS FLUENT,Hambatan Udara,Tekanan Aliran,Kapal Cepat,

### Abstract

Wijatna,Puja. 2019. The Analysis Of Fuel Engine Remote Control Fast Ship Using Ansys Series 14.5. Final Report.National Institute Of Technology Bational Malang. Faculty Of Industrial Technology. Mechanical Enginerring Department, Diploma III.Academic Advisor: Aladin Eko Purkuncoro, ST.MT.

ANSYS is finite element-based softwere that has the ability to describe models very smoothly, able to work with more elements and produce outputs with high accuracy.

In preparing this repor, the author uses ANSYS FLUENT softwere and manual calculation to determine an air resistance and flow pressure on the body of the ship.

Based on the results of a manual calculation of the resistance when passing through the air the results obatained  $-203.755.5$  Pa. as for calculations using ansys 14.5 series, the results is -2496 Pa. for manula calculations of the flow pressure on the structure the result is  $0.00416$  N/mm<sup>2</sup>. Whereas the calculation of Ansys 14.5 series softwere results in the flow pressure on a normal structure is  $0.29001$  N/mm<sup>2</sup>.

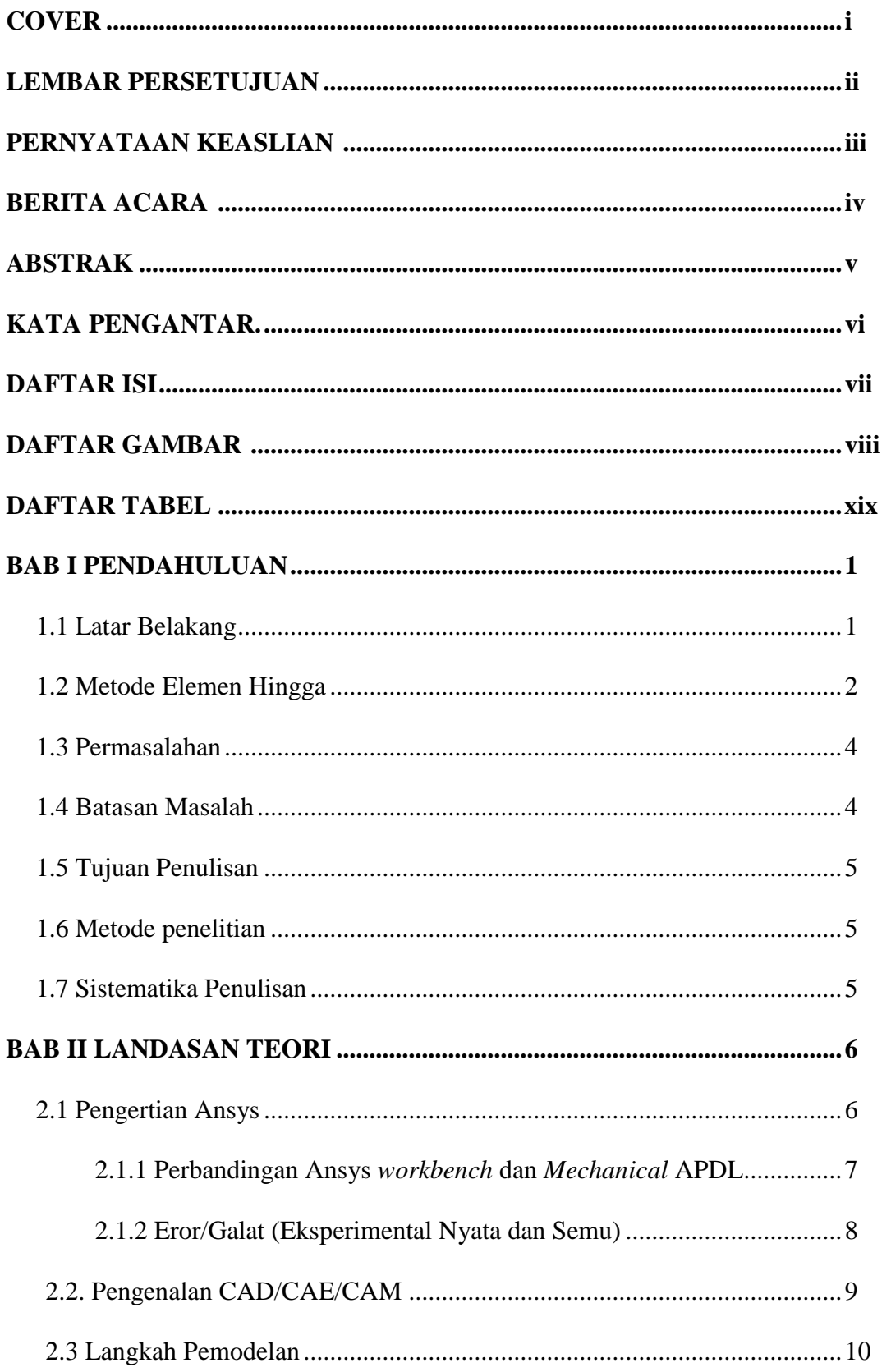

## **DAFTAR ISI**

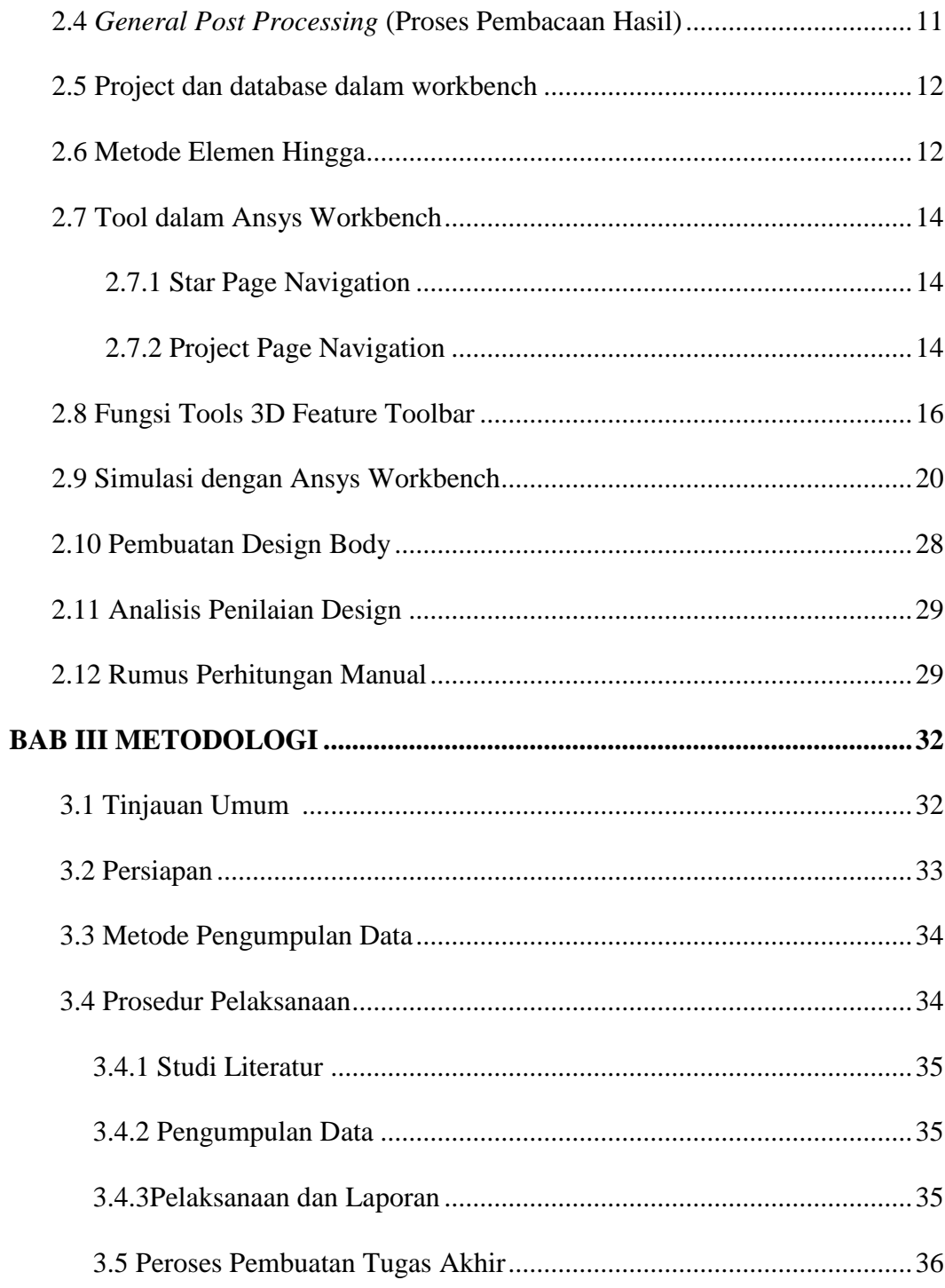

# **BAB IV PEMBAHASAN**

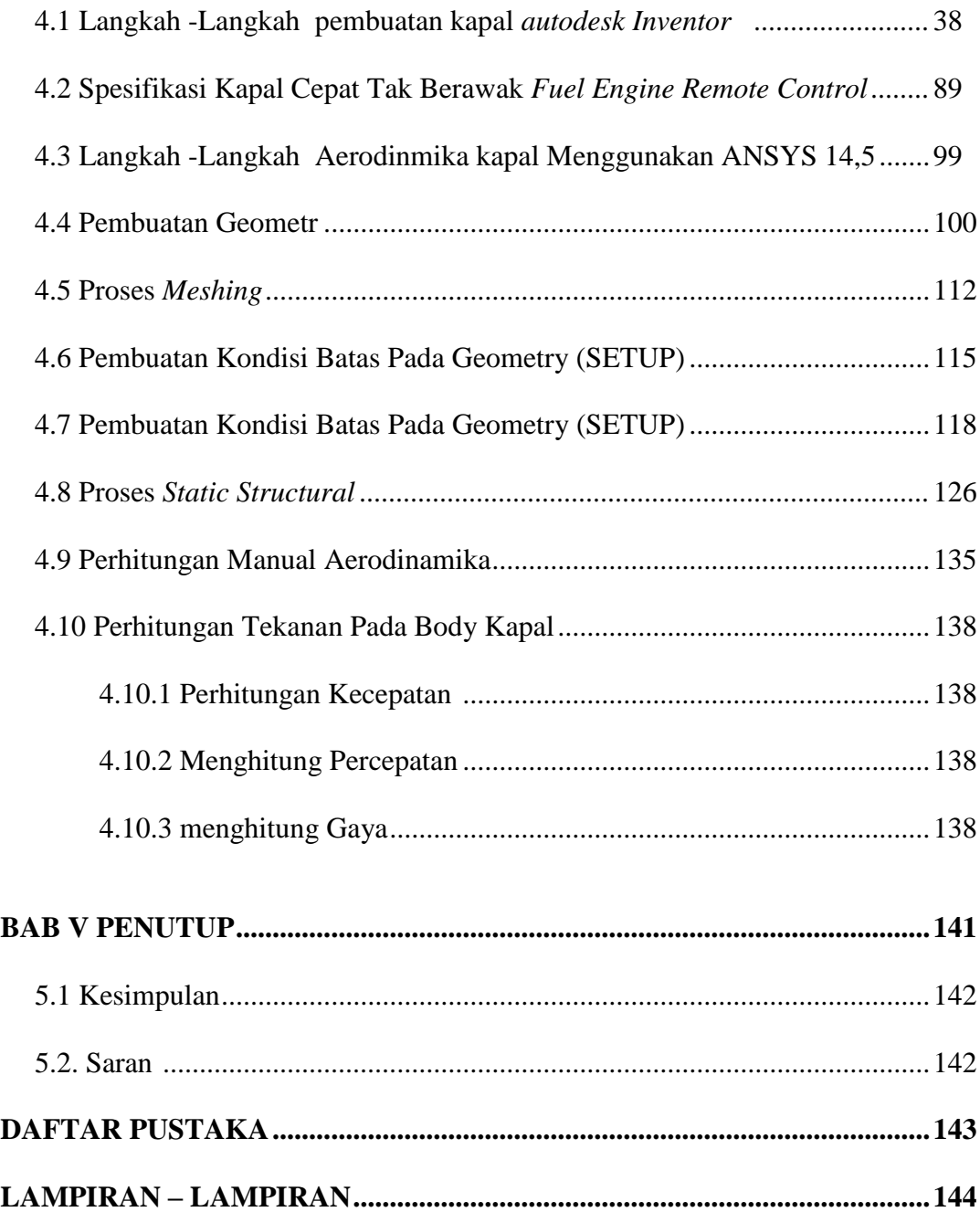

## **DAFTAR GAMBAR**

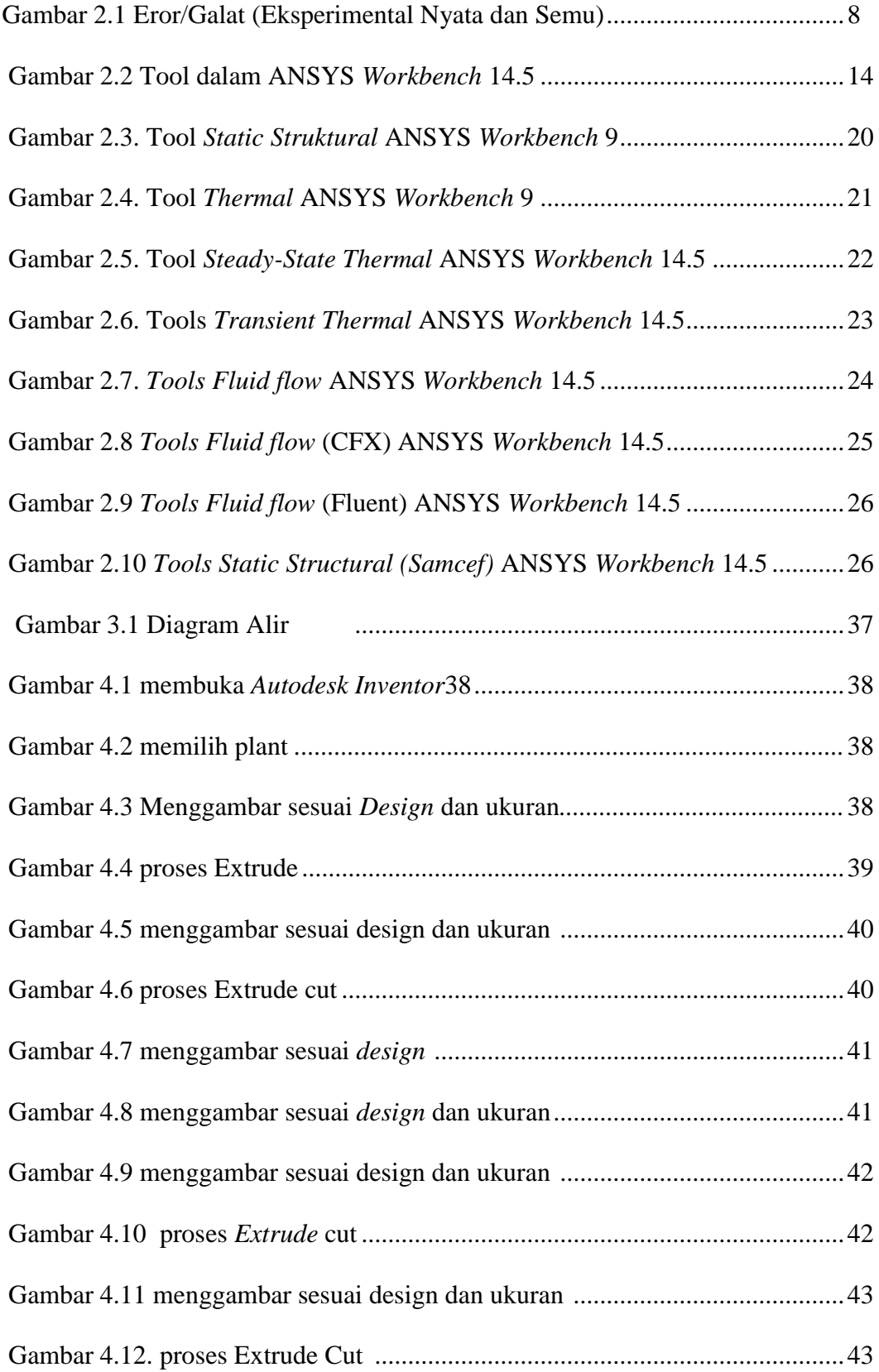

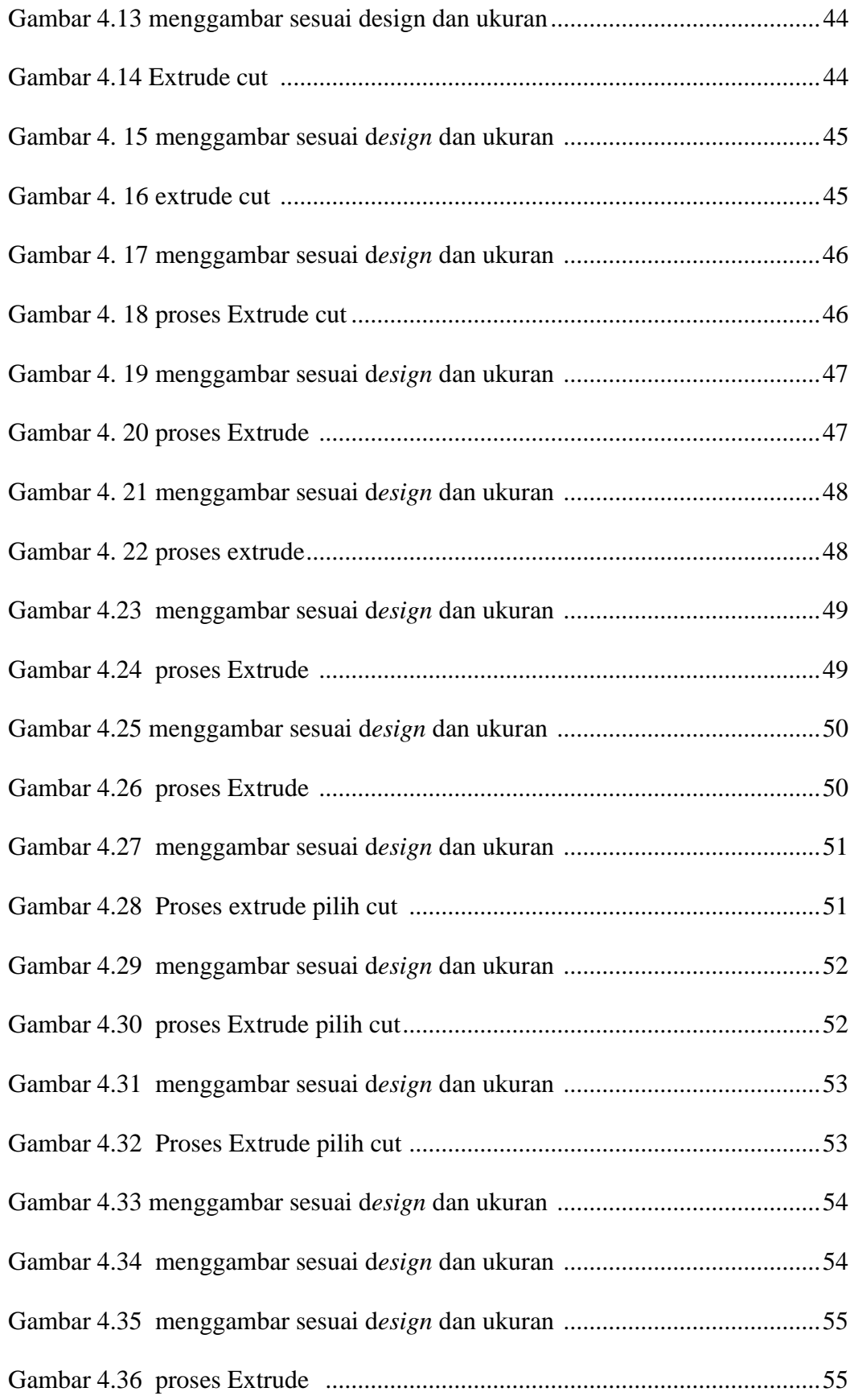

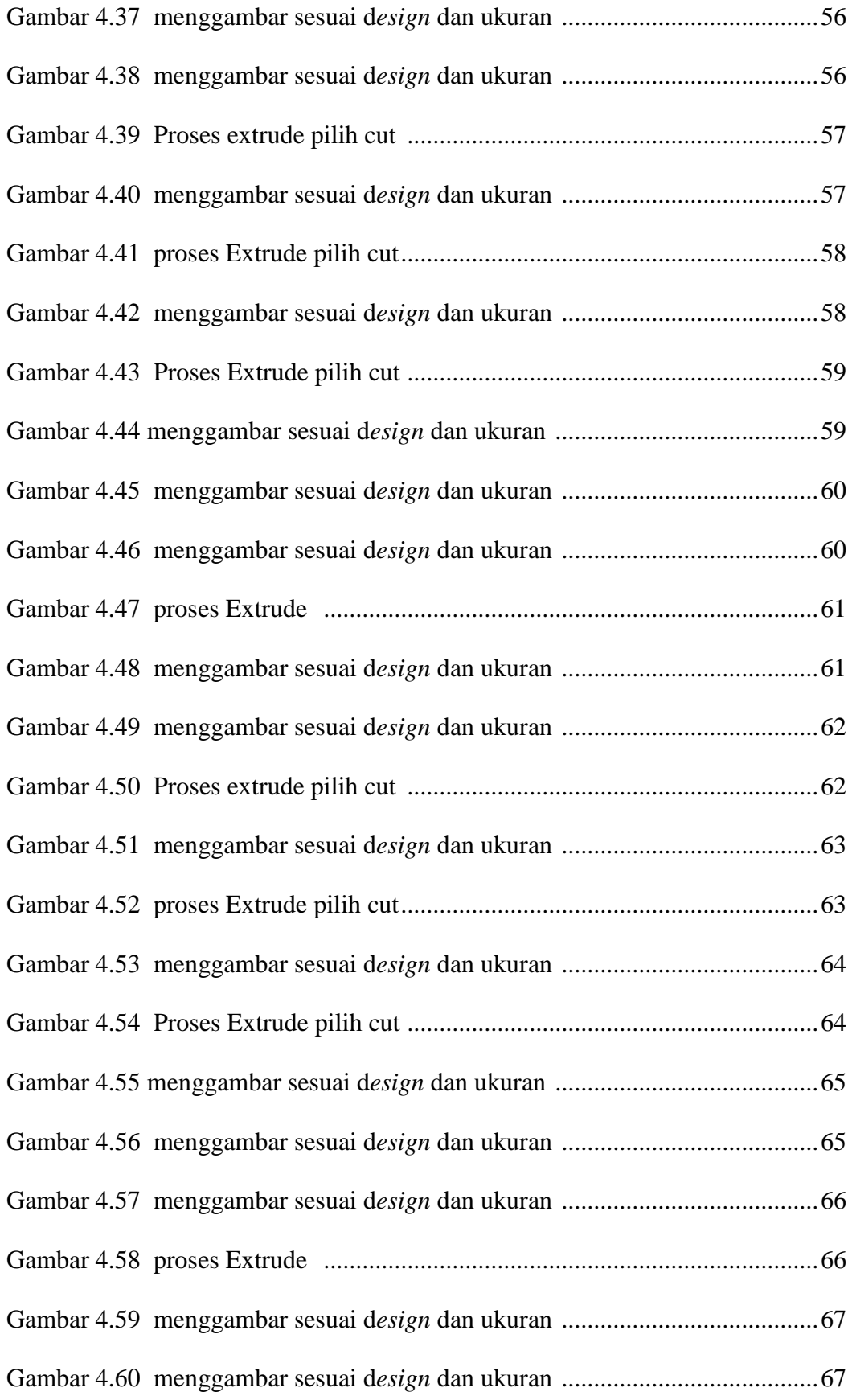

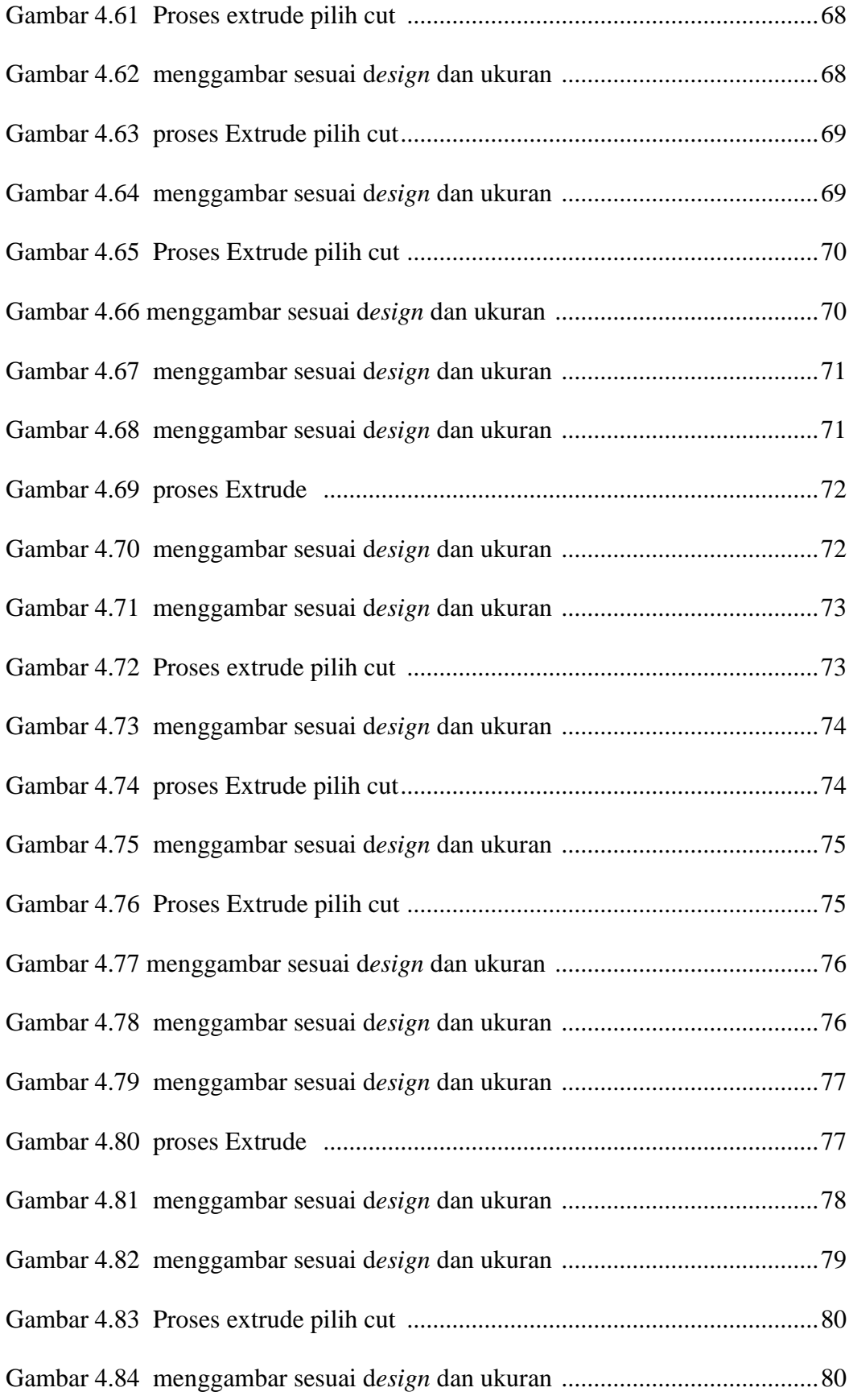

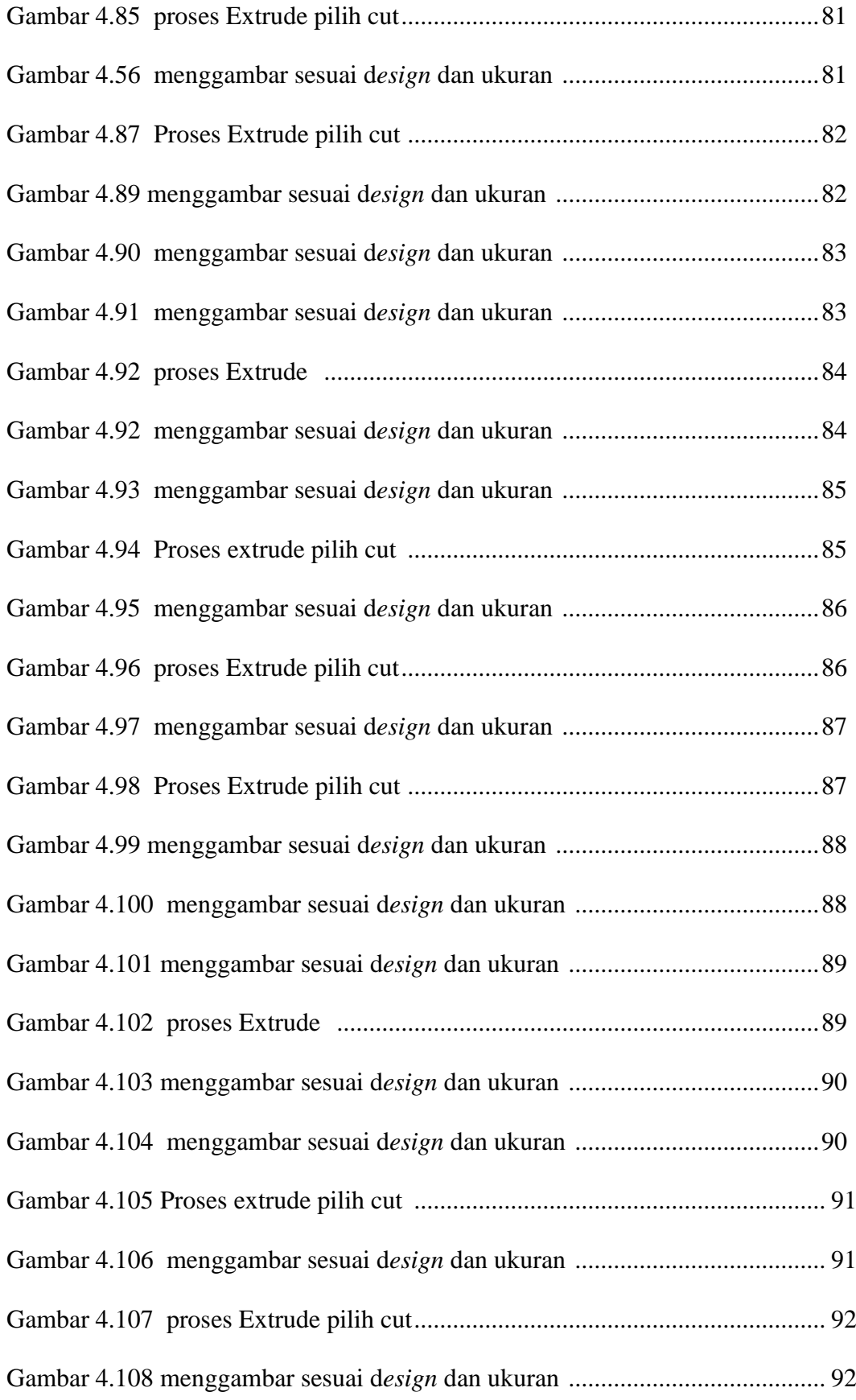

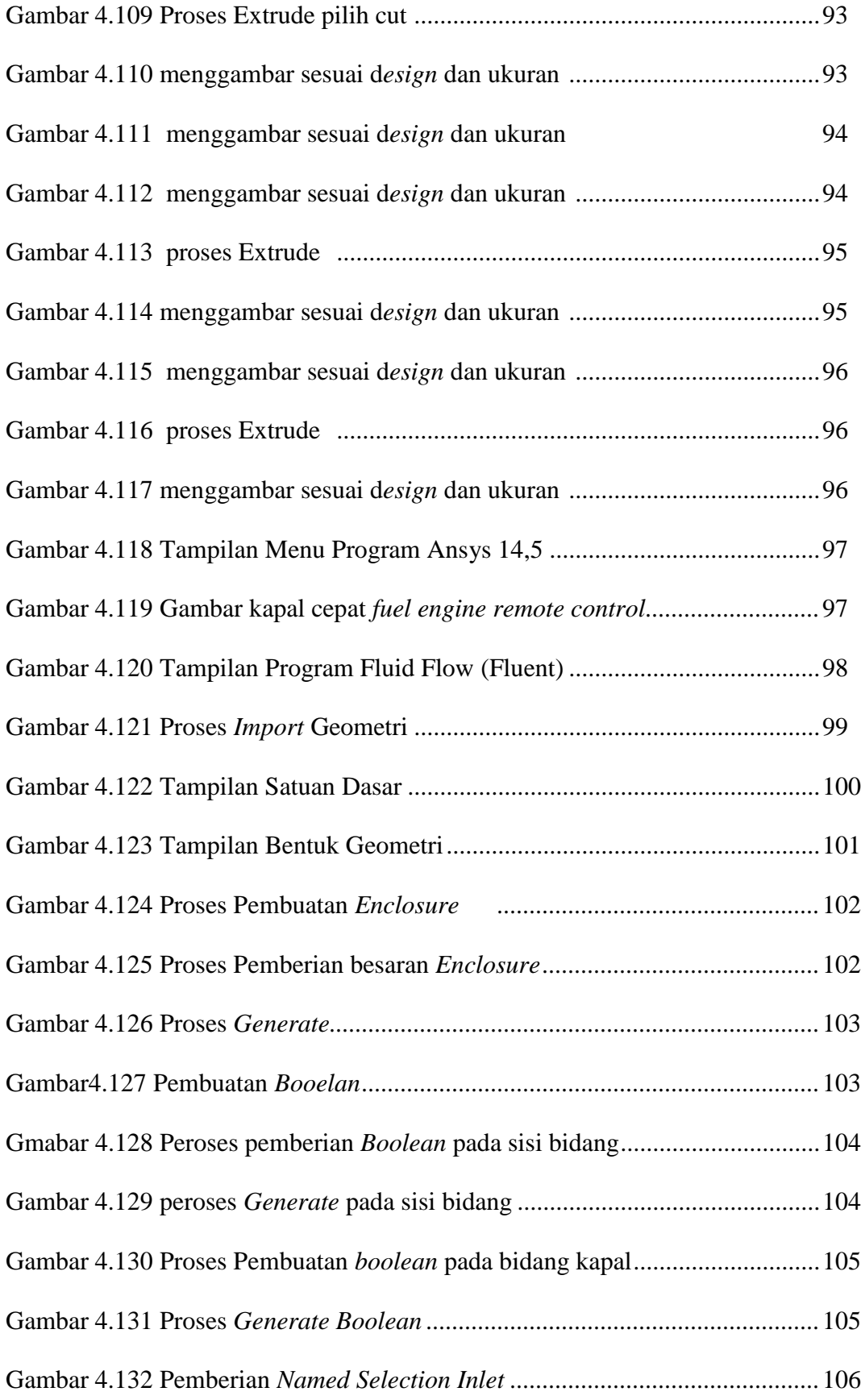

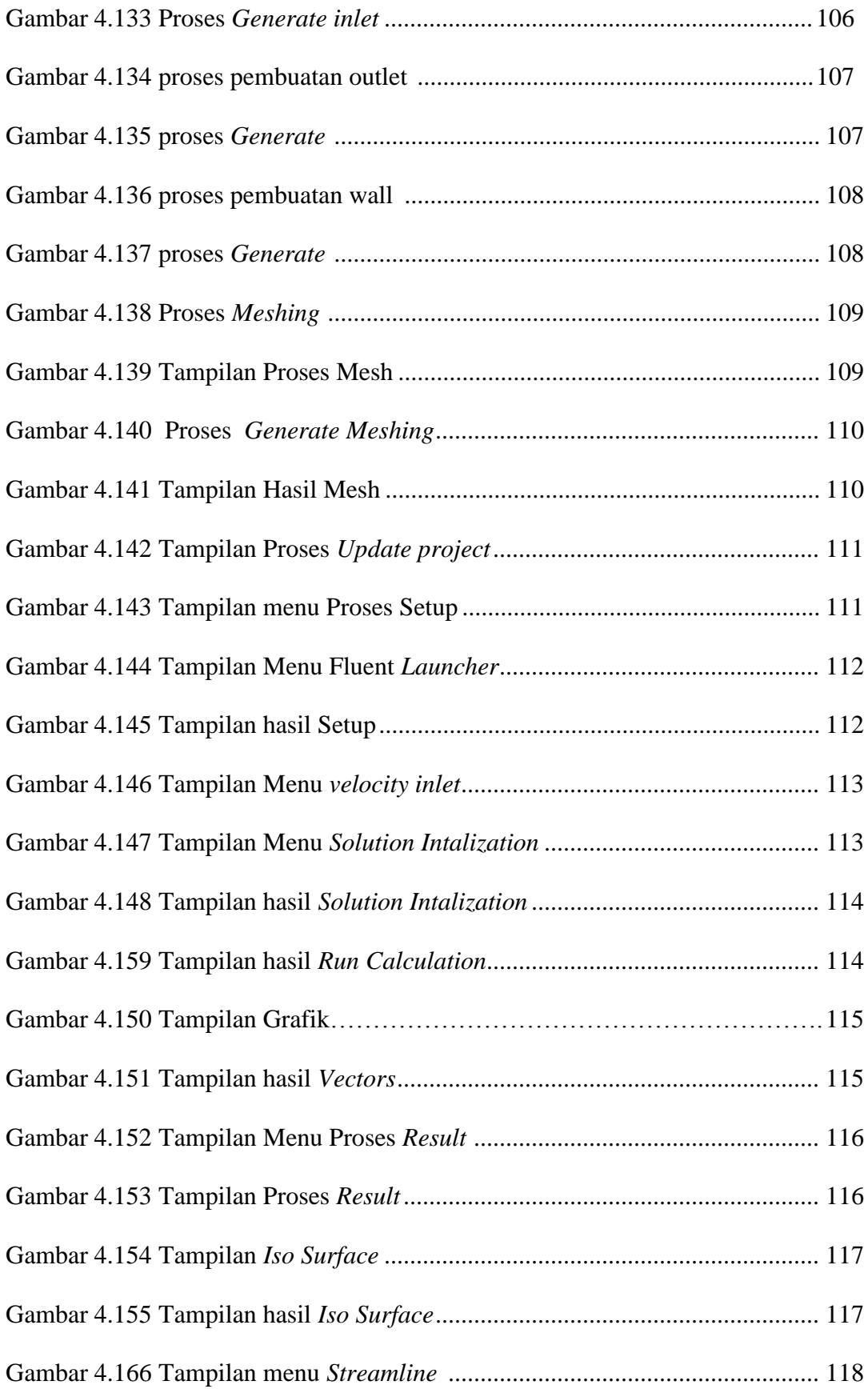

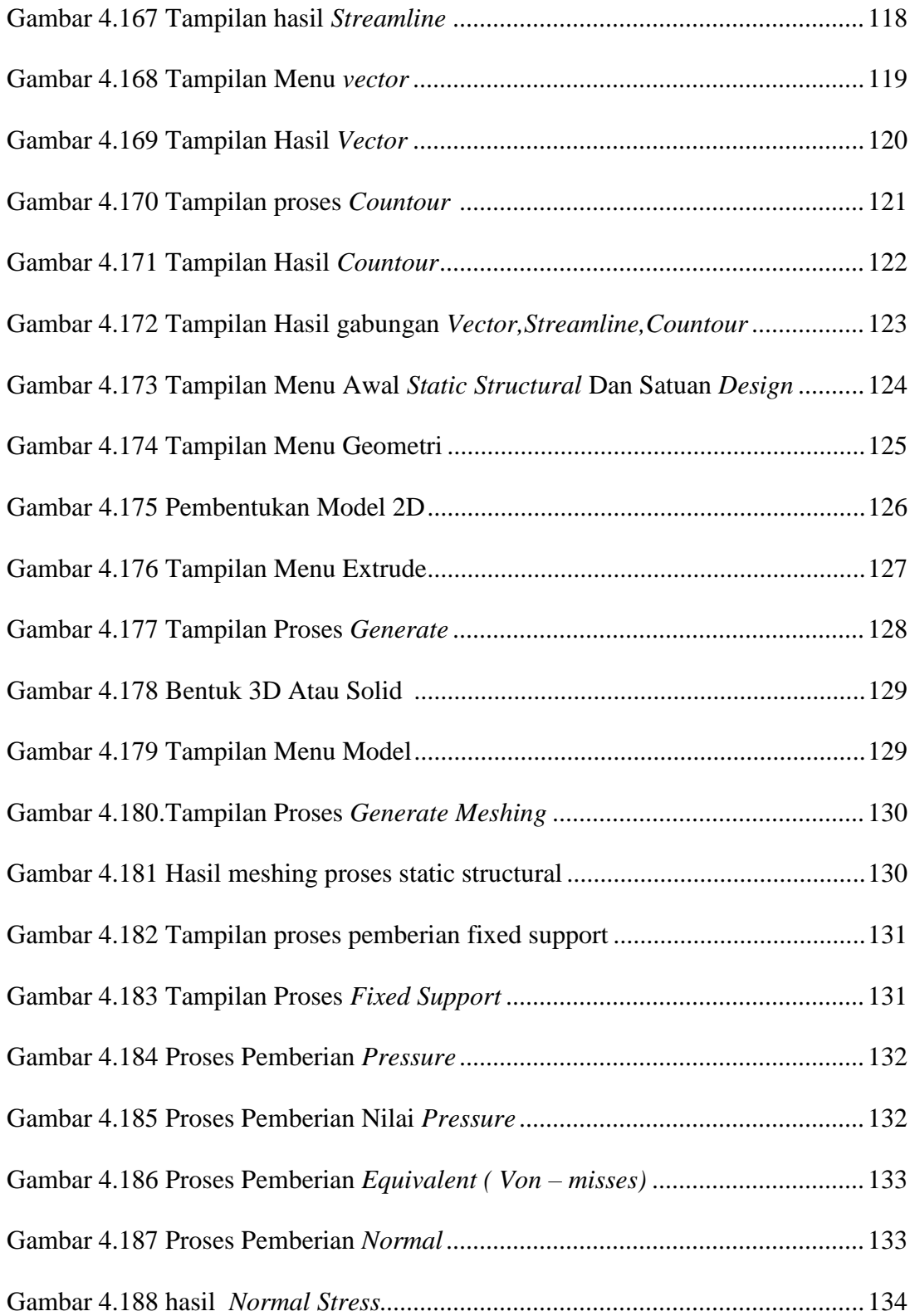

## DAFTAR TABEL

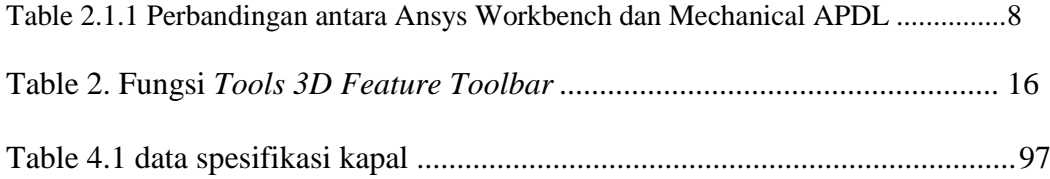